# **"Mode" – digitales Stoffdesign**

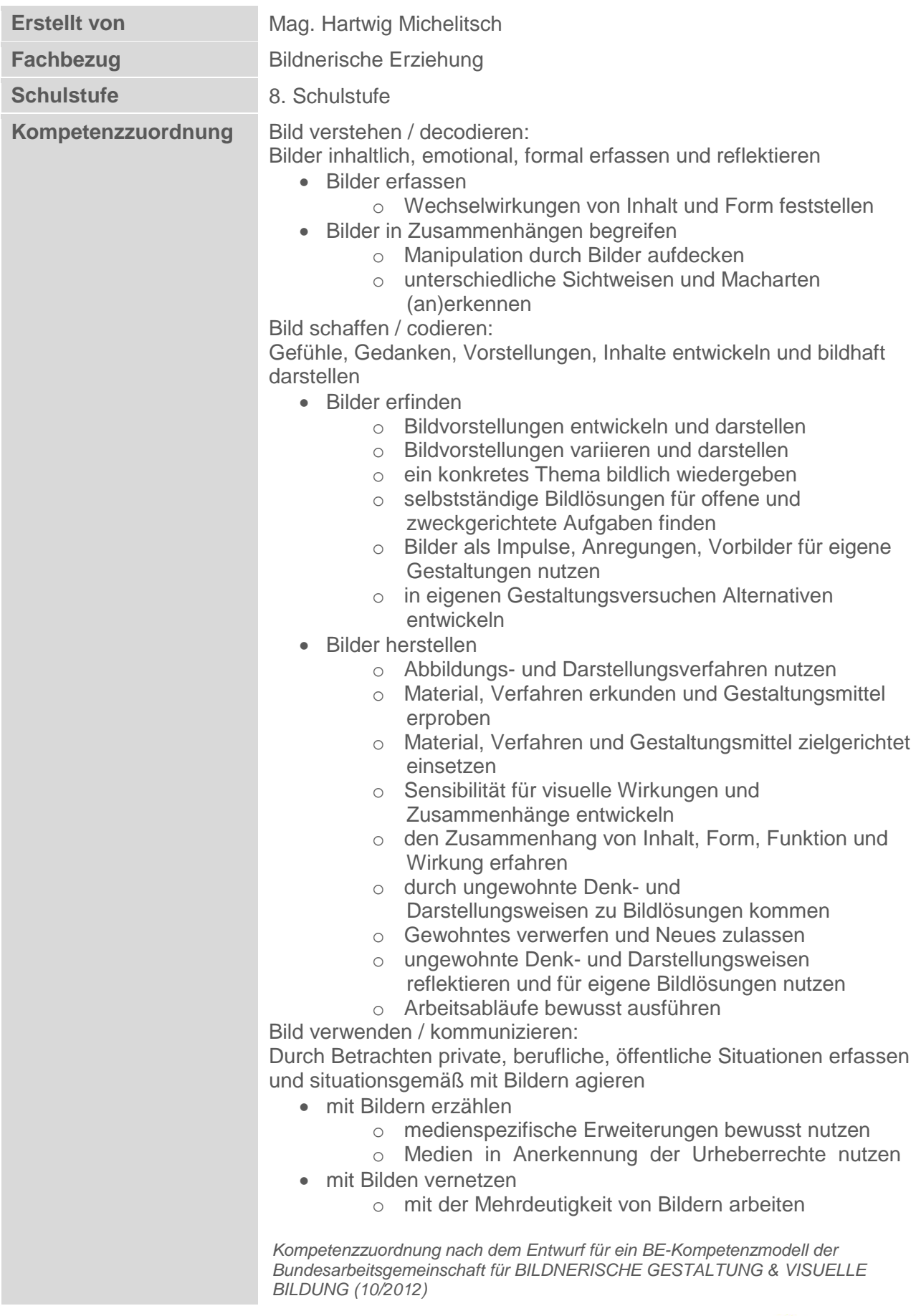

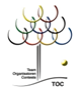

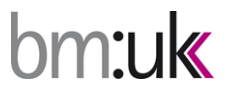

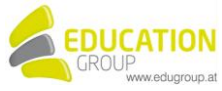

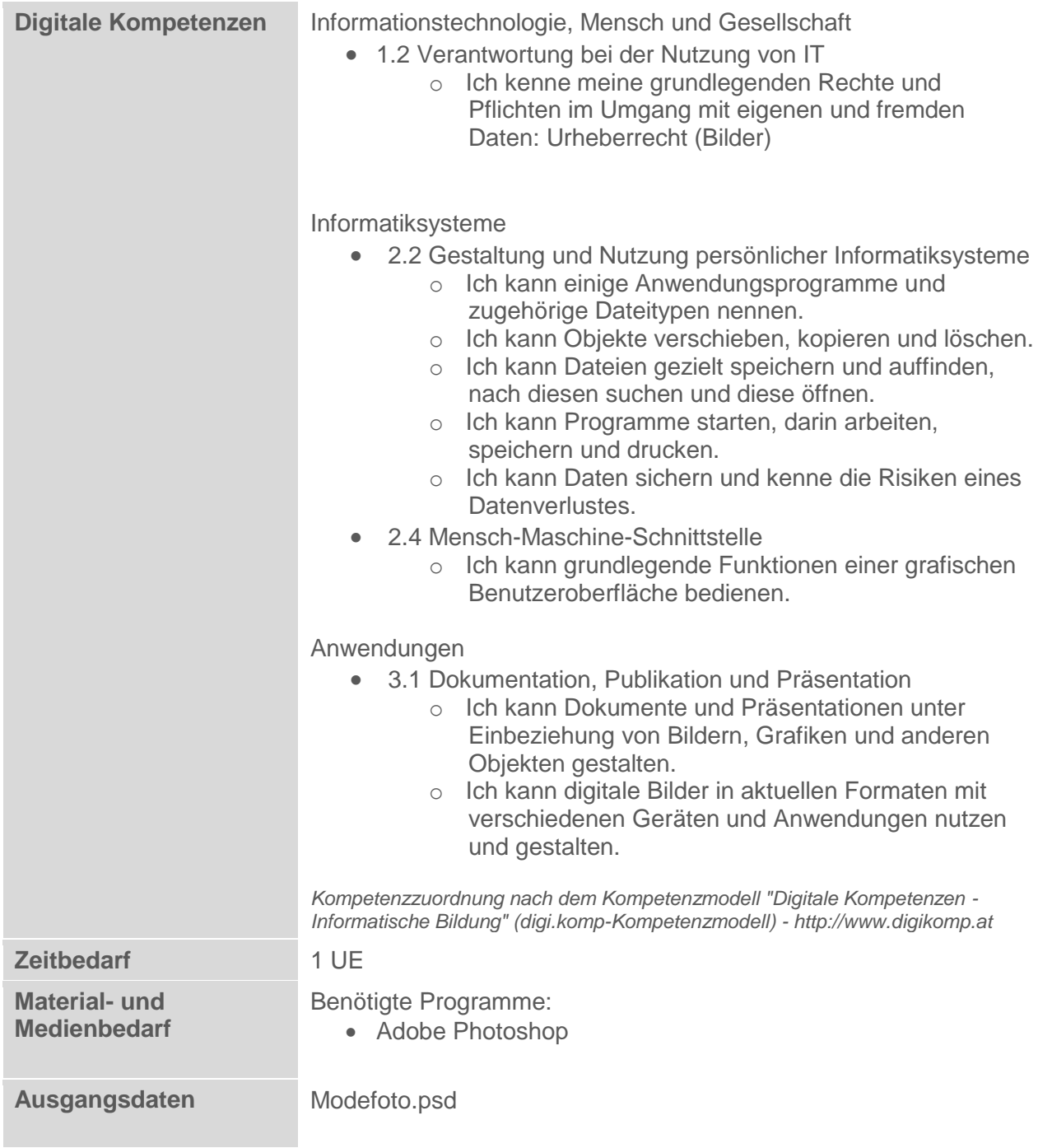

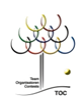

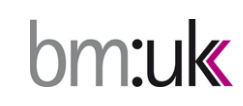

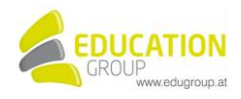

## **"Mode" – digitales Stoffdesign**

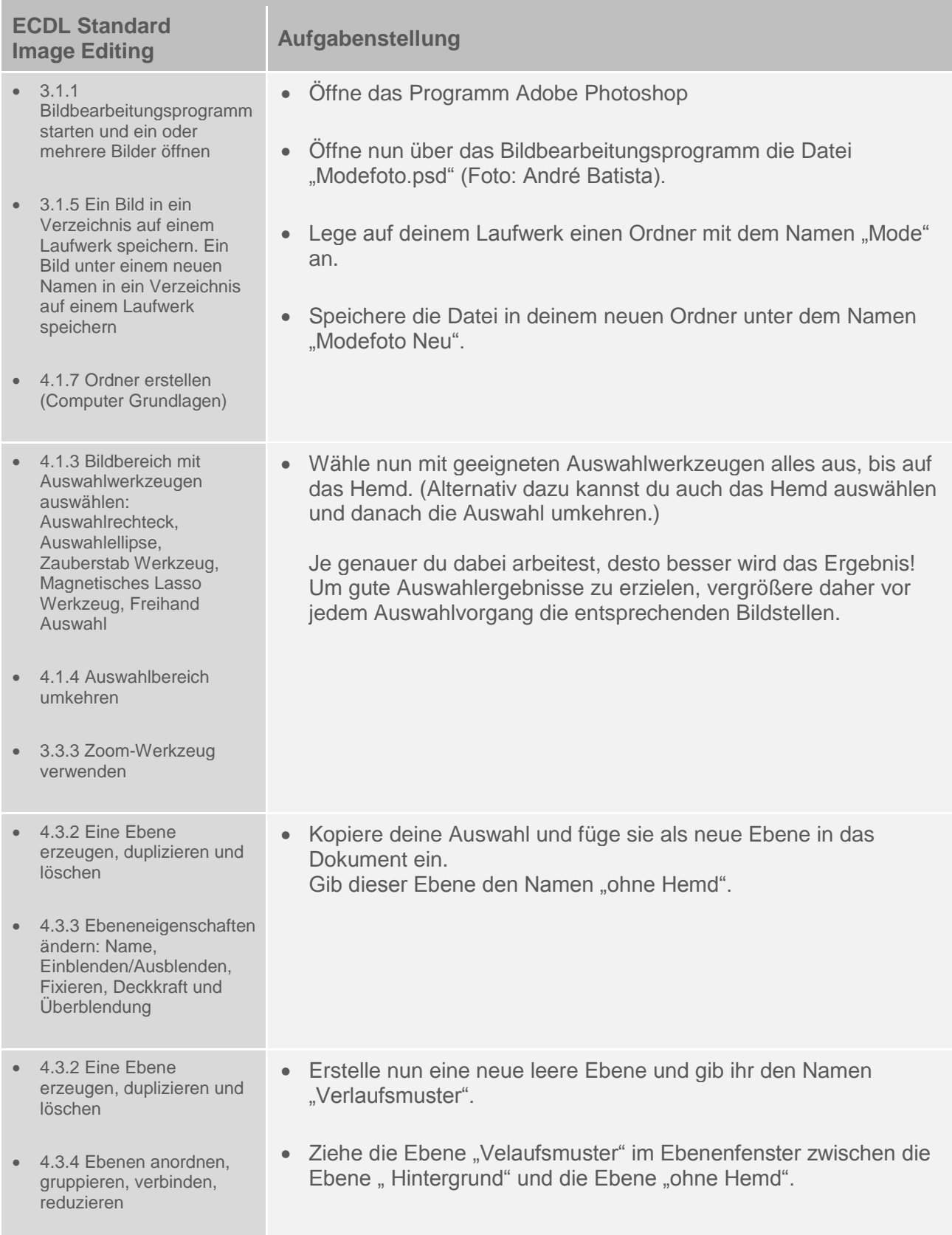

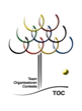

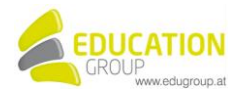

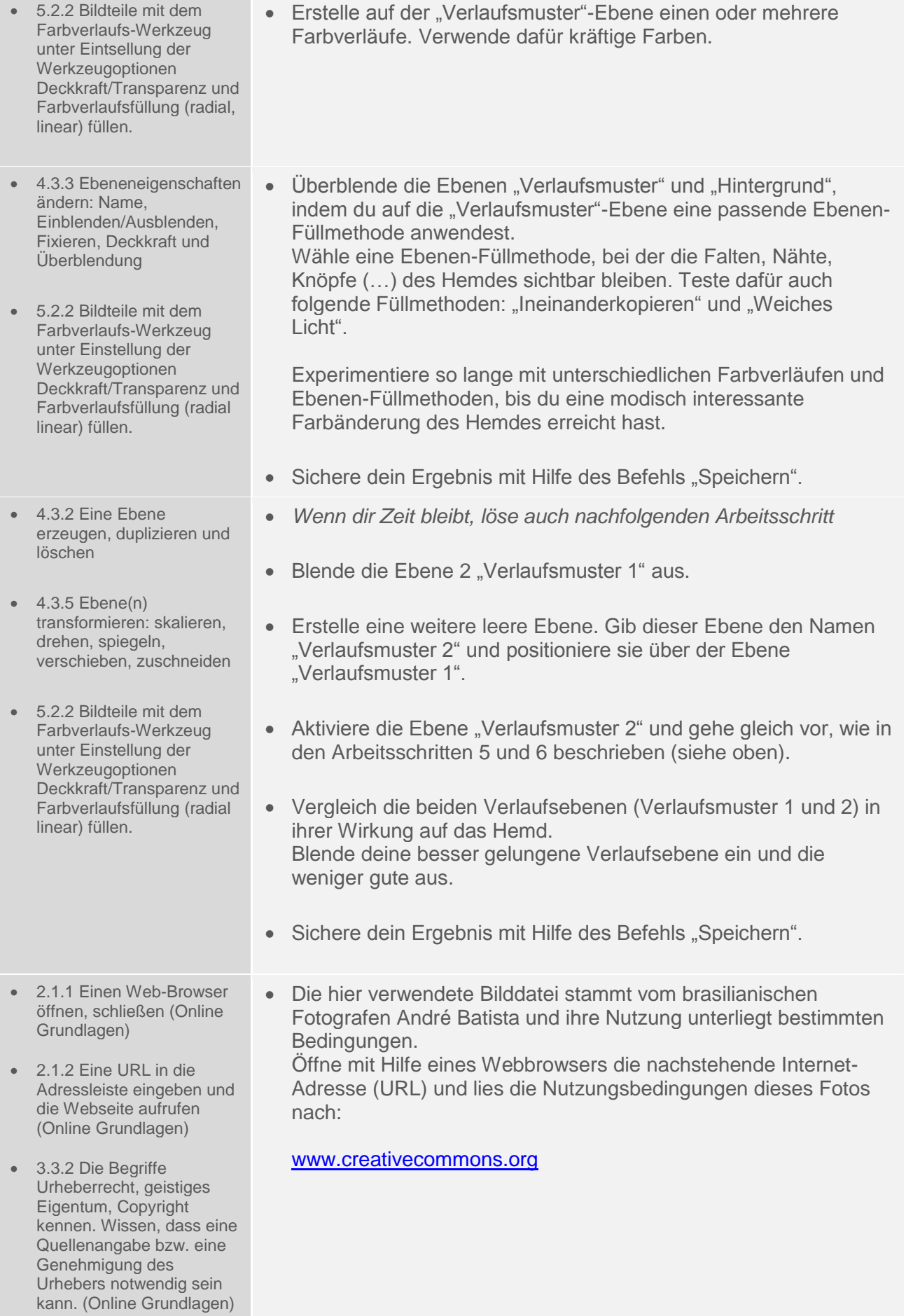

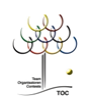

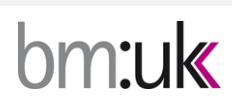

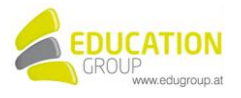

### **"Mode" – digitales Stoffdesign – Lösungsvorschlag**

#### Modefoto

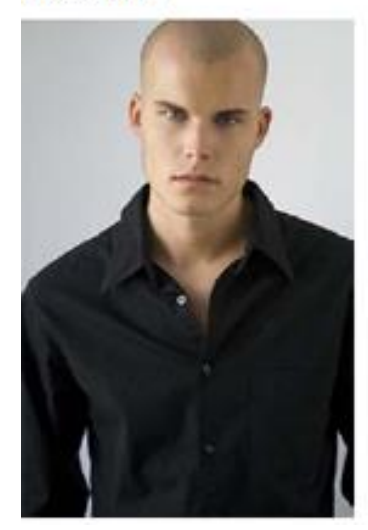

Quelle: http://www.flickr.com/photos/andre-<br>batista/2049074153/

#### Modefoto-Beispiel

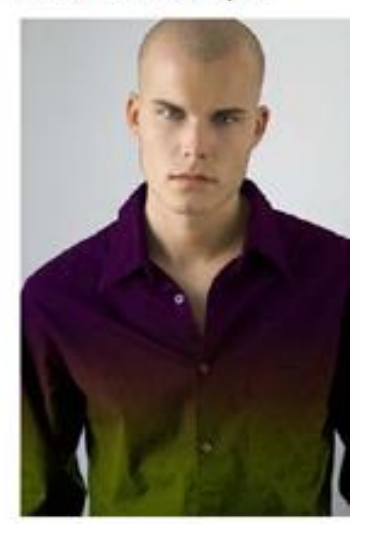

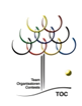

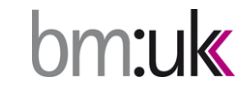

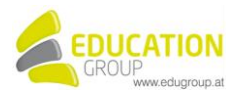